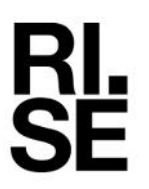

# **CERTIFICATE OF COMPLIANCE**

Contact person RISE Date Reference Page Razvan Marin 2023-12-05 601401 1 (1) Division Built Environment +46 10 516 58 23 razvan.marin@ri.se

OPW Sweden AB Box 70 736 22 KUNGSÖR

### **Certificate regarding products for thermoplastic fuel-systems according to EN 14125:2013**

(1 appendix)

Manufacturer: OPW Sweden AB, Kungsör Product range: Specified in Appendix 1 Certificate No: 601401 Certificate valid until: 2024-12-31 Agreement regarding audit inspection and audit testing: 210-17-0027

This certificate covers only those items listed on the attached page, and should only be reviewed or reproduced in full.

**Applications**: Fittings for positive pressure and vacuum suction delivery, with or without secondary containment Type CS2.

**Scope**: This is to certify that representative samples from each product group according to the appendix have been tested in the past according to relevant parts of EN 14125 by *RISE Research Institutes of Sweden,* (former SP).

Full details are given in the SP initial inspection report 6F024057 and the following test reports: F908271A, F908271B, F908271E, F923799, FX216960B, FX120919, 3F000102, 3F011024, 6F011300, 6F014266, 7F000332, 2F015926 and 22-1164894. RISE audit inspection report: 7F021726, 8F026999, 9F031557, 2F023722, 21-189680, 22-1155162 and 23-1221166. RISE audit testing report: 7F021721, 8F027000, 9F031559, 2F023830, 22-1105244, 22-1164181.

The manufacturer, OPW Sweden AB, is judged to have quality routines and control that facilitates an uniform quality of the products specified in appendix 1 of this certificate.

#### **RISE Research Institutes of Sweden AB Infrastructure and Concrete technology - Supply Systems**

Performed by Examined by

Ropion ha

 $\overline{C}$  ,  $\overline{C}$  and  $\overline{C}$  and  $\$ 

**Appendix** List of products

Razvan Marin Lars Erlandson

#### **RISE Research Institutes of Sweden AB**

Box 857 501 15 BORÅS SWEDEN

Gibraltargatan 35 412 79 Göteborg SWEDEN

+46 10-516 50 00 +46 31 16 12 95 info@ri.se

Postal address **Office location** Phone / Fax / E-mail This document may not be reproduced other than in full, except with the prior written approval of RISE Research Institutes of Sweden AB.

**CERTIFICATE OF COMPLIANCE**

 $2023-12-05$  Reference Page Page 1 (1) 2023-12-05

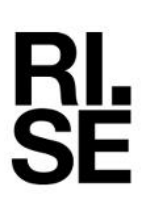

Appendix 1

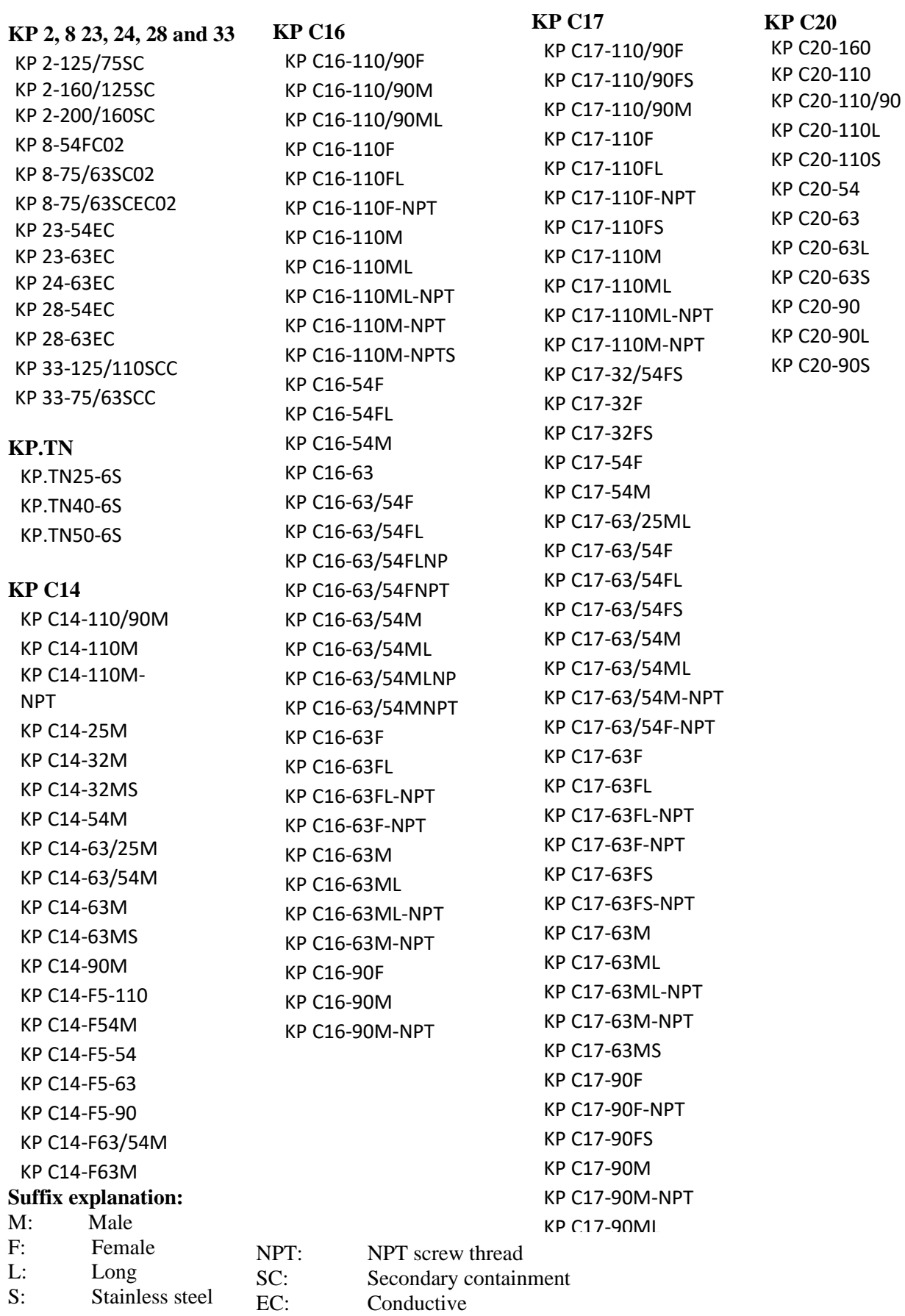

**RISE Research Institutes of Sweden AB**

## Verification

Transaction 09222115557506128815

#### Document

601401 OPW Sweden AB Certificate 2023-12-05 Main document 2 pages Initiated on 2023-12-05 09:20:17 CET (+0100) by Lars Erlandsson (LE) Finalised on 2023-12-05 09:29:23 CET (+0100)

#### Signatories

Lars Erlandsson (LE) RISE Research Institutes of Sweden AB Company reg. no. 556464-6874 lars.erlandson@ri.se +46 10 516 58 05

Fans Crlandfort

Signed 2023-12-05 09:20:58 CET (+0100)

Razvan Marin (RM) RISE razvan.marin@ri.se

Signed 2023-12-05 09:29:23 CET (+0100)

This verification was issued by Scrive. Information in italics has been safely verified by Scrive. For more information/evidence about this document see the concealed attachments. Use a PDF-reader such as Adobe Reader that can show concealed attachments to view the attachments. Please observe that if the document is printed, the integrity of such printed copy cannot be verified as per the below and that a basic print-out lacks the contents of the concealed attachments. The digital signature (electronic seal) ensures that the integrity of this document, including the concealed attachments, can be proven mathematically and independently of Scrive. For your convenience Scrive also provides a service that enables you to automatically verify the document's integrity at: https://scrive.com/verify

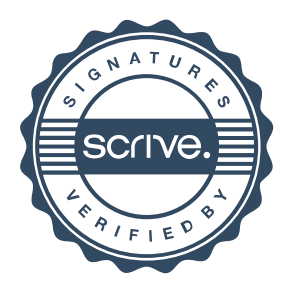